# Guía concisa para la elaboración de artículos científicos (papers)

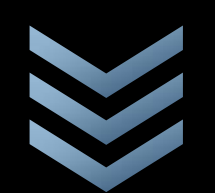

#### **USAL. RedBUS**

<span id="page-0-0"></span>**http://www.salvador.e du.ar/vrid/biblioteca/**

**Septiembre d e 2010**

## Liliana Laura Rega

Contiene un instructivo breve para la redacción de papers según los lineamientos del *Publication Manual de la American Psychological Association*. 6ª. ed. (2010)

## Índice

Introducción, *p.2* [Formato](#page-1-0) del artículo, *p.3* Partes del [artículo,](#page-2-0) *p.4* [Elaboración](#page-3-0) de citas directas, *p.5* [Elaboración](#page-4-0) de citas indirectas, *p.6* Formato de la lista de [Referencias,](#page-5-0) *p.8* [Ordenamiento](#page-7-0) de la lista de Referencias, *p.10* Registro de documentos [disponiebles](#page-10-0) en Internet, p.11

#### **Introducción**

<span id="page-1-0"></span>Esta *Guía…* tiene como objetivo servir como herramienta de consulta rápida para la elaboración de artículos de investigación (papers) según los criterios definidos por el "estilo APA".

En la actualidad, este último es considerado una norma/estándar internacional, y su uso se ha convertido en un indicador de calidad en el momento de evaluar las publicaciones científicas con el fin de decidir su indización para ser incluidas en las bases de datos nacionales, regionales e internacionales.

De este modo, la fuente utilizada para la elaboración de este documento es el *Publication Manual of the American Psychological Association , 6th. ed. (2009).* 

Los objetivos de *Estilo APA* son:

- En relación a los *aspectos legales:*
	- o Asegurar la exactitud del conocimiento científico, publicando los resultados para que puedan ser utilizados.
	- o Proteger los derechos y la confidencialidad de los participantes.
	- o Proteger los derechos de la propiedad intelectual, otorgando los créditos correspondientes.

En relación a los *aspectos editoriales:*

Proveer al Comité Editor de las publicaciones científicas, de un conjunto de criterios que garanticen la presentación clara y consistente de los escritos. Para ello, se recomiendan reglas que uniforman los siguientes elementos:

- o Puntuación y abreviaturas
- o Construcción de las tablas y figuras
- o Selección de los encabezamientos
- o Elaboración de citas y referencias
- o Presentación de estadísticas, tablas y figuras
- o Cualquier otro elemento que forme parte del manuscrito.

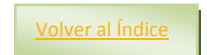

**1. Formato del artículo.** Se deberán seguir las siguientes especificaciones básicas:

<span id="page-2-0"></span>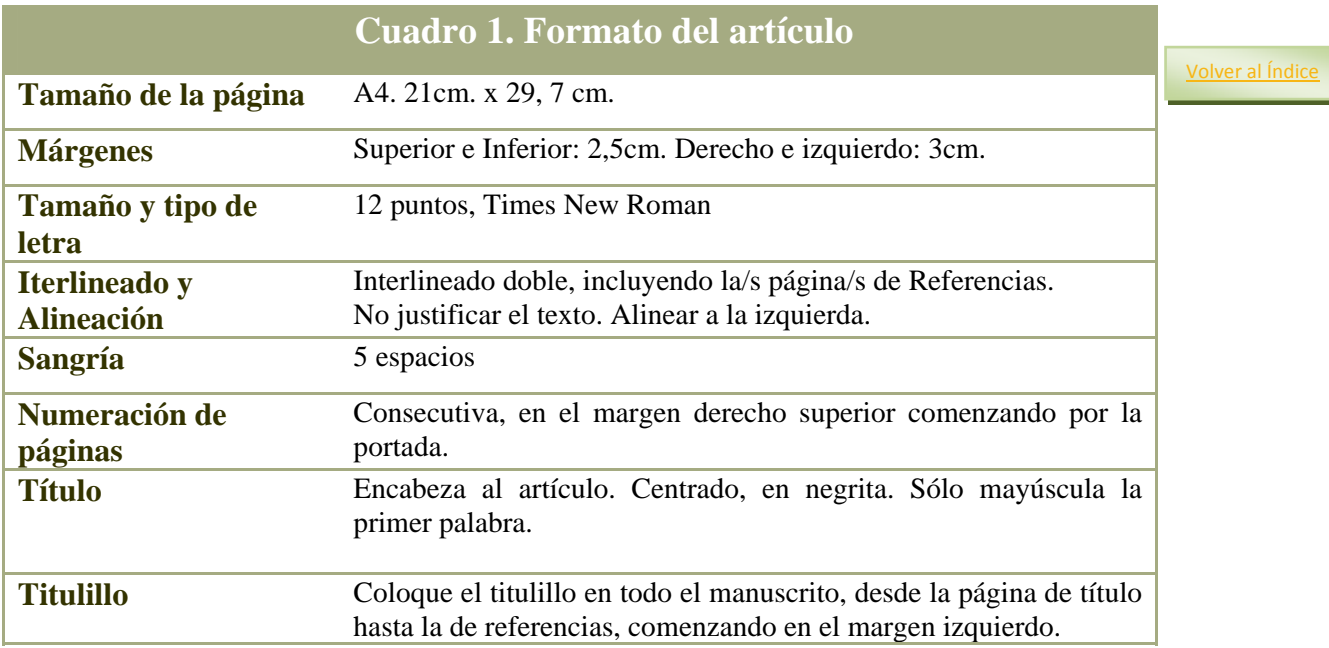

<span id="page-3-0"></span>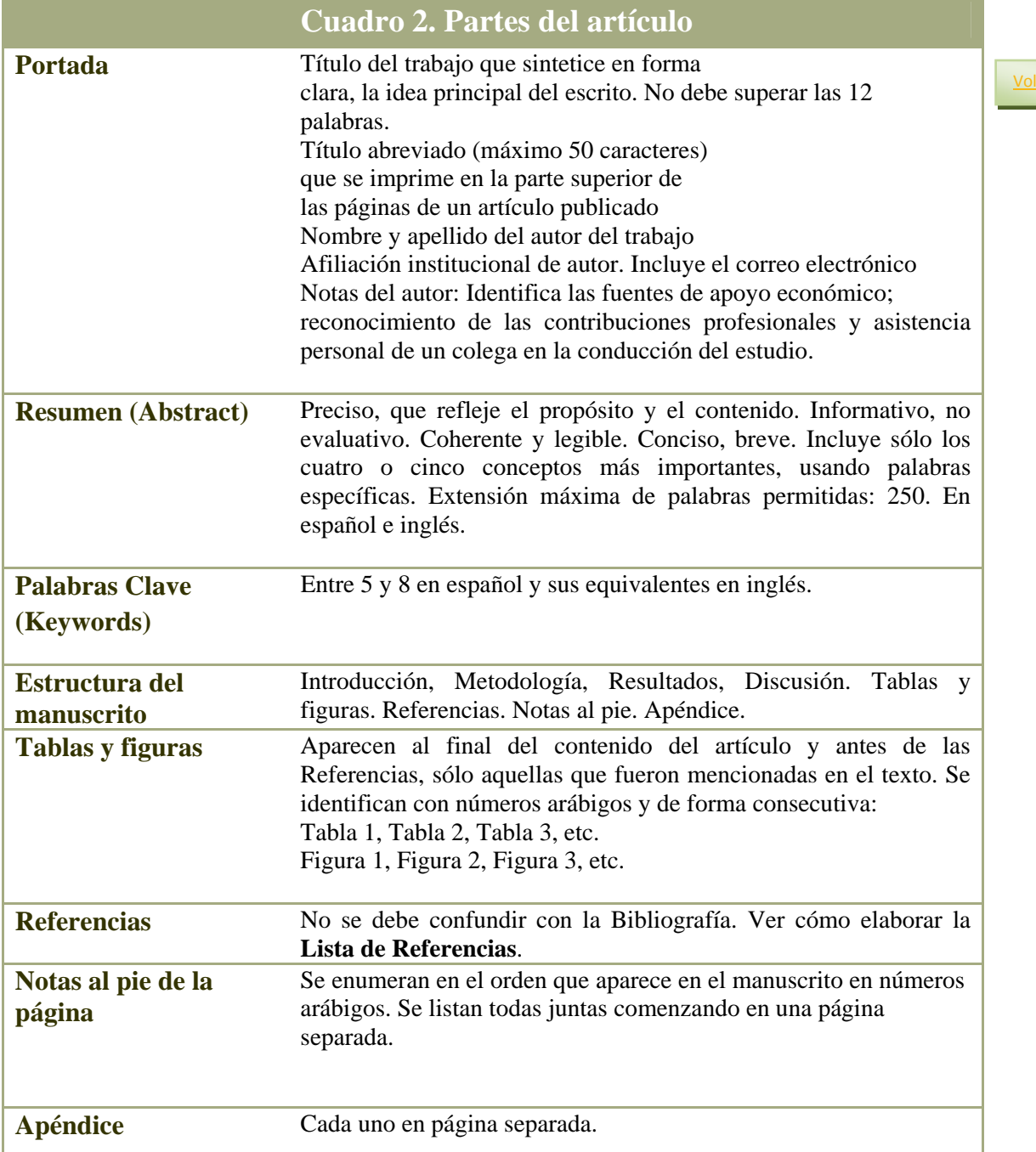

#### **2. Cómo citar otras fuentes de información dentro del texto.**

Citar significa realizar una referencia a otra fuente de información dentro del texto con el fin de evitar las notas al pie. Todas las citas (en cualquiera de sus formas) deben tener una correspondencia exacta con las entradas consignadas en la Lista de Referencias; al tiempo que no debe incluirse en esta última, entradas que no se correspondan con las citas acontecidas en el artículo. Existen diversos modos de realizar la cita:

**a. Citas directas o textuales.** Se trata de la transcripción palabra por palabra de otro texto. Deben aparecer siempre tres datos: apellido del autor, fecha de la publicación y el número de la/s página/s donde aparece la referencia. Si la cita tiene menos de 40 palabras, se integra al texto *con comillas*. Si por el contrario, la cita tiene más de 40 palabras, se escribe en bloque, separada del texto principal y *sin comillas*.

### **Cuadro 3. Ejemplos de citas directas o textuales**

<span id="page-4-0"></span>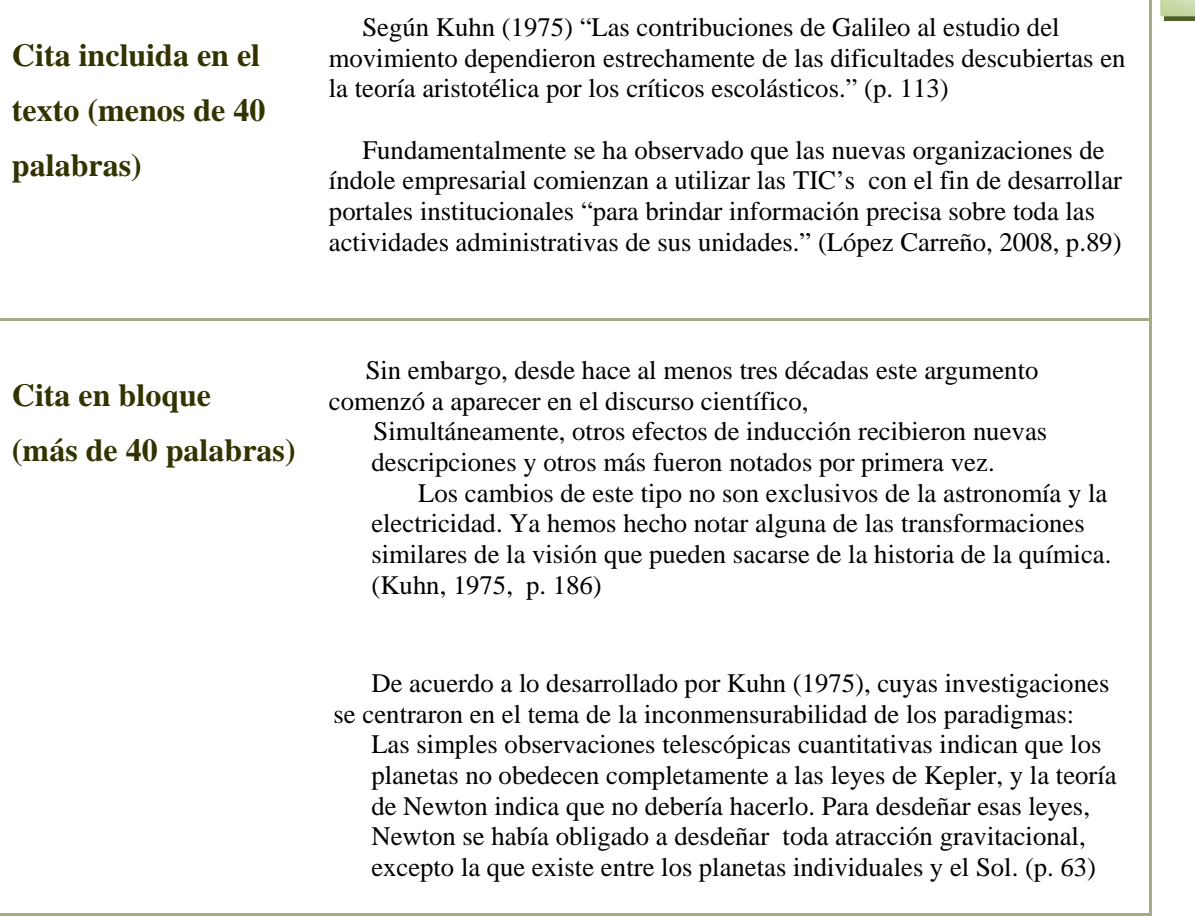

**b. Paráfrasis o cita indirectas.** No aparece en el artículo una transcripción literal del texto, sin embargo los contenidos de los argumentos o de lo dicho remiten conceptualmente a otro/s texto/s. No se deben registrar las páginas.

<span id="page-5-0"></span>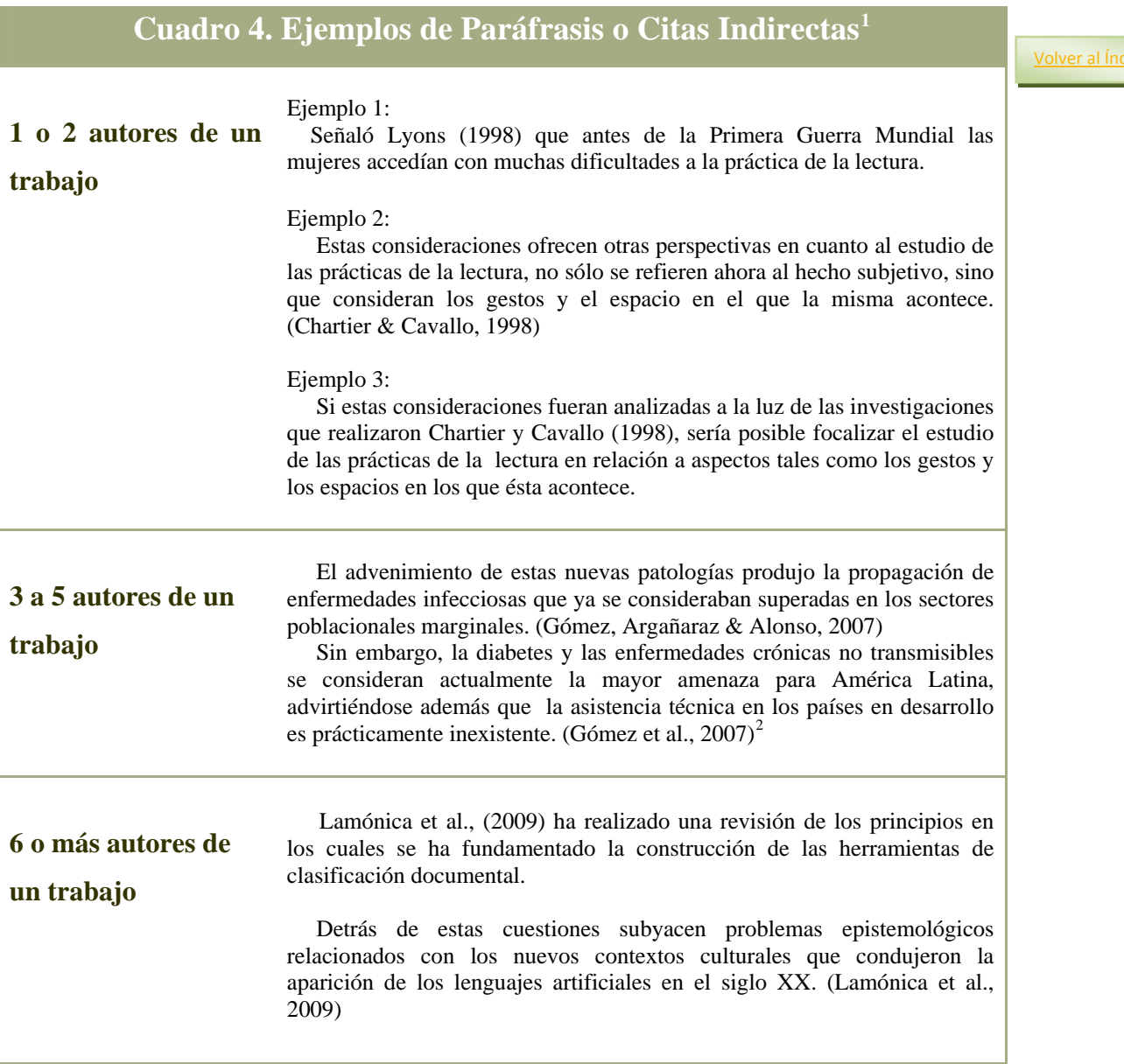

<span id="page-5-1"></span> $1$  Nótese en todos los ejemplos de este cuadro que cuando un trabajo tiene más de un autor se enlazan dentro del paréntesis con el carácter &; pero se integran en el texto, con la letra y (en caso de dos autores).

<span id="page-5-2"></span> $2$  La primera vez que ocurre la cita en el texto, se registran todos los autores. No así en las citas siguientes del mismo trabajo.

٦

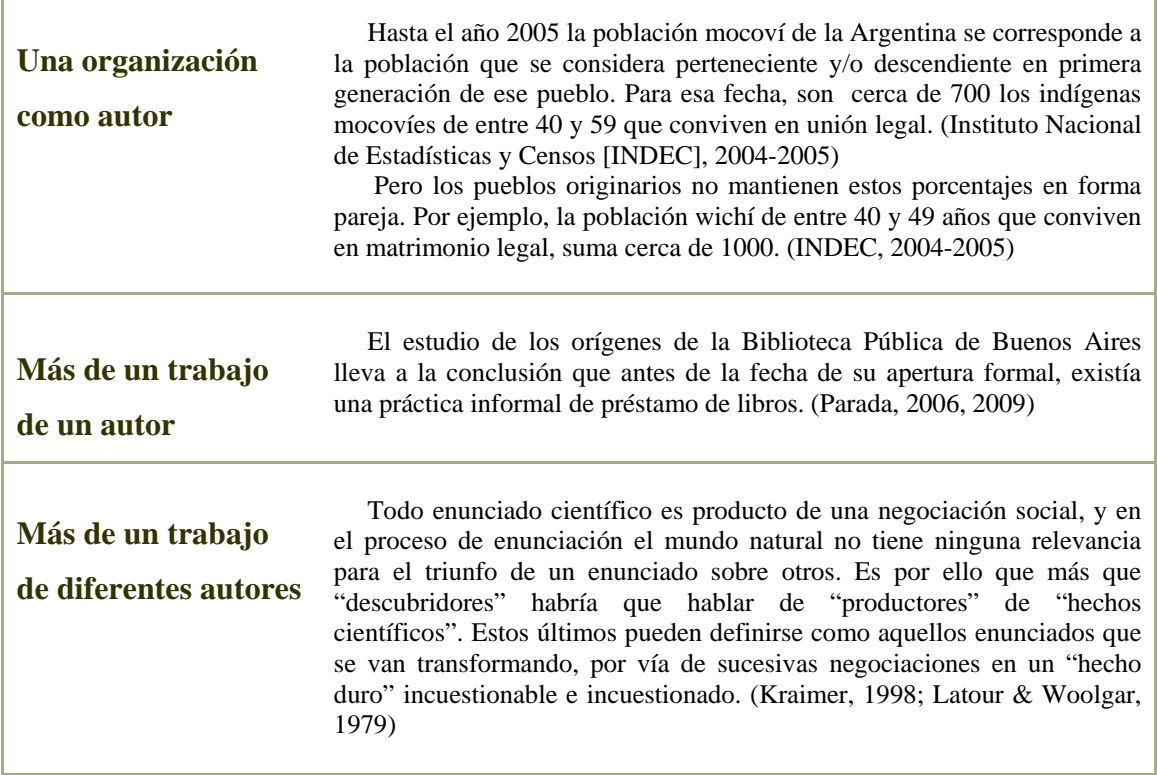

T

#### **3. Cómo elaborar la Lista de Referencias**

La lista de referencias se incluye en una nueva página, a doble espacio como el resto del artículo, y con sangría francesa. Esta sección se titulará, **Referencias**. Se deben listar en ella, todos y exclusivamente los trabajos que se han citado en el artículo, excepto las comunicaciones personales (como entrevistas, cartas, correos electrónicos, mensajes de una lista de discusión ni cualquier otro material no publicado). Para formar la cita según el tipo de documento, siga los ejemplos que se consignan a continuación.

<span id="page-7-0"></span>

|                                                                                                   | Cuadro 5. Ejemplos para elaborar las Referencias <sup>3</sup>                                                                                                    |               |
|---------------------------------------------------------------------------------------------------|----------------------------------------------------------------------------------------------------|---------------|
| Libro:<br>1 autor, 1 <sup>ª</sup> . edición                                                       | Darnton, R. (1987). La gran matanza de gatos y otros episodios en la<br>historia de la cultura francesa. México: Fondo de Cultura<br>Económica.                                                                                                    | Volver al Índ |
| Libro:<br>más de 1 autor,<br>edición posterior a la<br>primera                                    | Juliberg, V., Boërg, M. & Corsati, L. (1998). El determinismo en la ética<br>estoica (10 <sup>a</sup> . ed.) Buenos Aires: Amorrortu.                                                                                                    |               |
| Libro:<br>Editor (Ed.),<br>Director (Dir.) o<br><b>Compilador (Comp.)</b><br>en lugar de autor/es | Cavallo, G., & Chartier, R. (Eds.). (1998). Historia de la lectura en el mundo<br>occidental. Madrid: Santillana, Taurus.                                                                                                    |               |
| Capítulo de libro,<br>1a. ed.                                                                     | Grafton, A. (1998). El lector humanista. En G. Cavallo & R. Chartier (Eds.),<br>Historia de la lectura en el mundo occidental (pp. 281-328).<br>Madrid: Santillana, Taurus.<br>Bandura, A. (2006). Guide for constructing sel-efficacy scales. En F. Pajares<br>& T. Urdan (Eds.), Self-efficacy belief of adolescents. (Vol. 5, pp.<br>307-337), Greenwich, CT: Information Age Publication<br>Di Pietro, J.A., Costingan, K. A., Hilton, C., S. C. & Pressman, E. K. (1999).<br>Effects od socioeconomic status and psychological stress on the<br>development of the fetos. En N. E. Adler, M. Marmot, B.S.<br>McEwen & J. Stewart (Eds.), Socioeconomic status and health in<br>industrialized nations (Cap. 18). NY: New York Academy Press of<br>Science. |               |

<span id="page-7-1"></span>  $3$  Siga siempre este criterio para cualquier tipo de recurso recuperado en Internet: si la información que se ha utilizado puede identificarse por el digital object identifier (DOI), registre este número de identificación permanente en lugar de la URL. (Ejemplo: doi: 10.1007/s12274‐010‐1029‐x.)

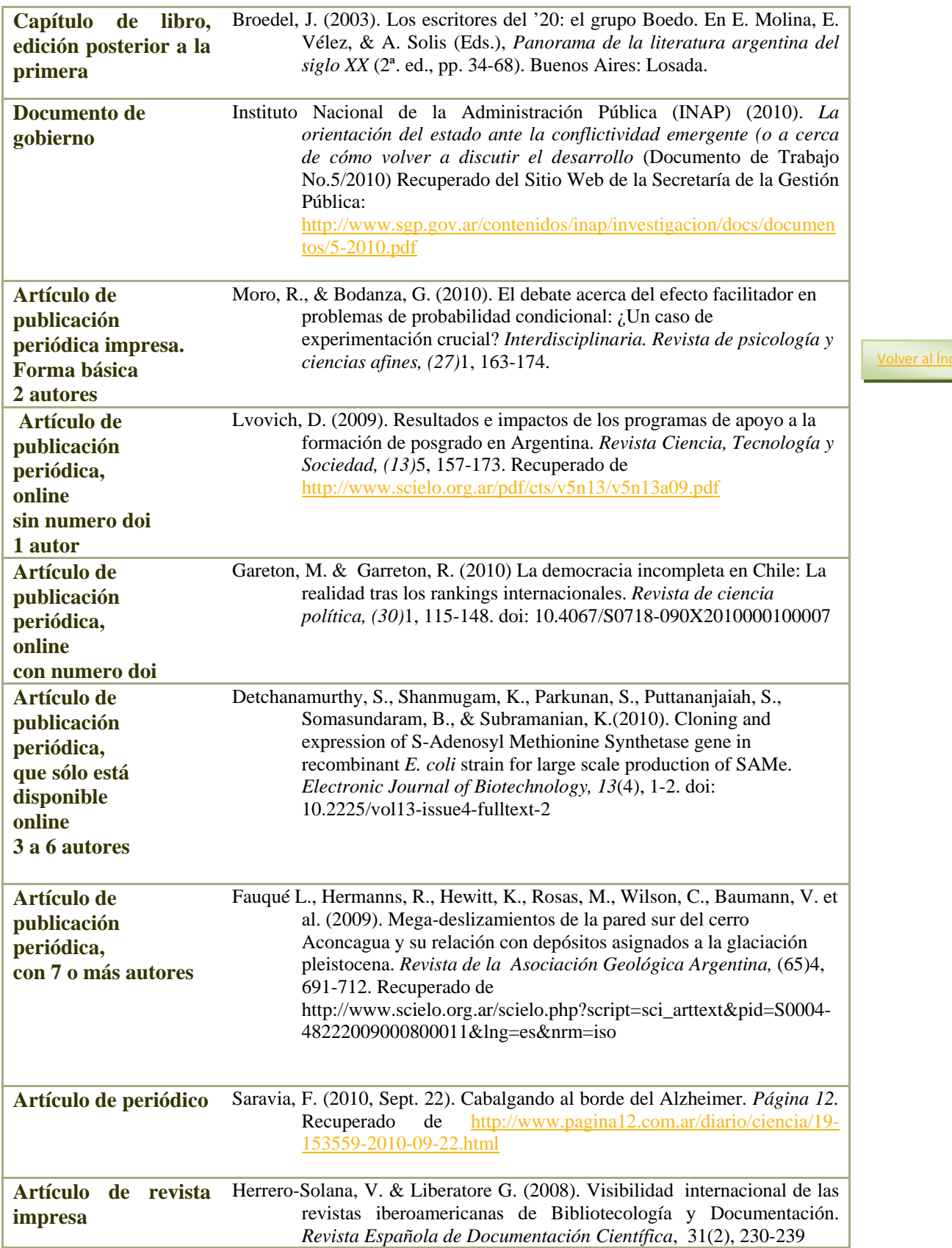

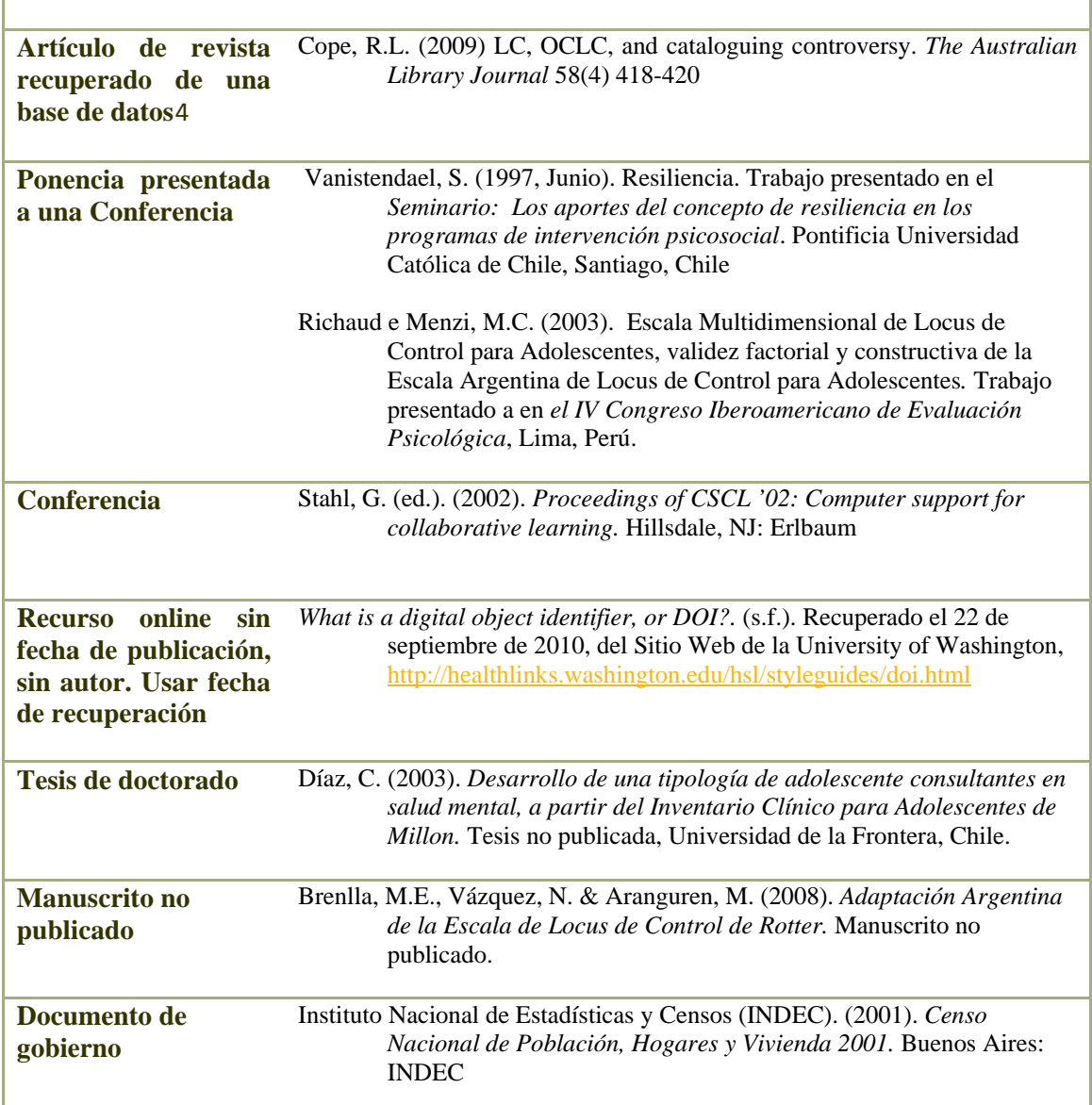

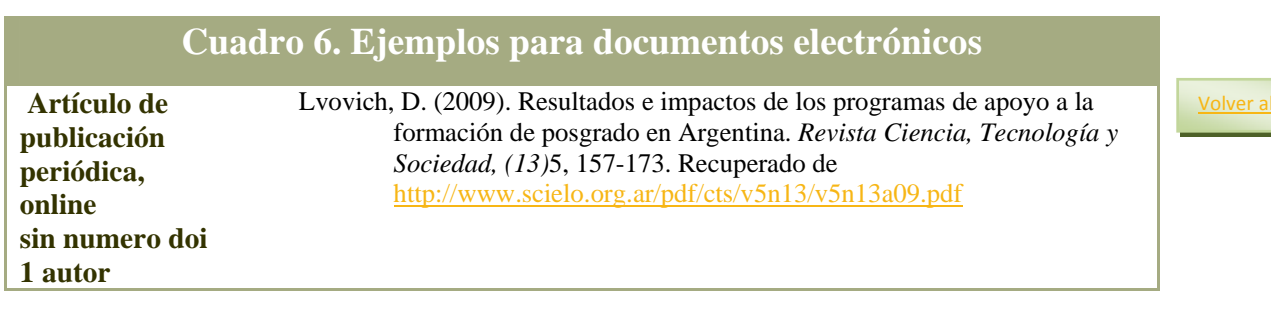

<span id="page-9-0"></span> $^4$  No incluya en la referencia el nombre de la base de datos (como EBSCO, ScienceDirect, LexisNexis, ProQuest, JSTOR, etc. Sí se debe registrar la home page de la publicación.

#### USAL. RedBUS | 11 **Guía concisa para la elaboración de artículos científicos (papers). Estilo APA.**

**3.b. Sobre el orden de las citas.** La lista de referencias se ordena alfabéticamente por el apellido del autor. Siga los siguientes criterios para los casos especiales:

<span id="page-10-0"></span>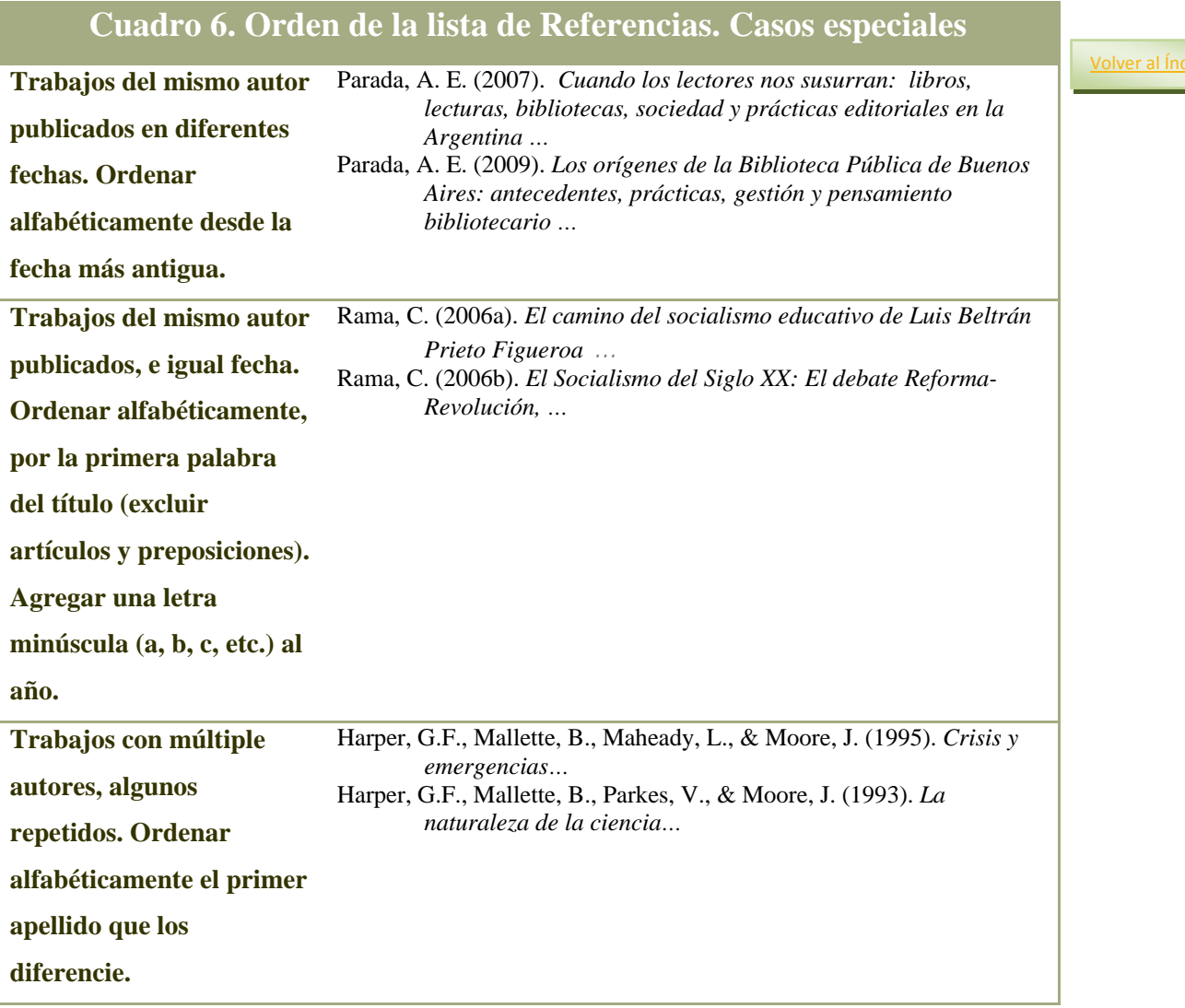

**3.c**. **Sobre los documentos disponibles en Internet.** Tenga en cuenta estas especificaciones generales:

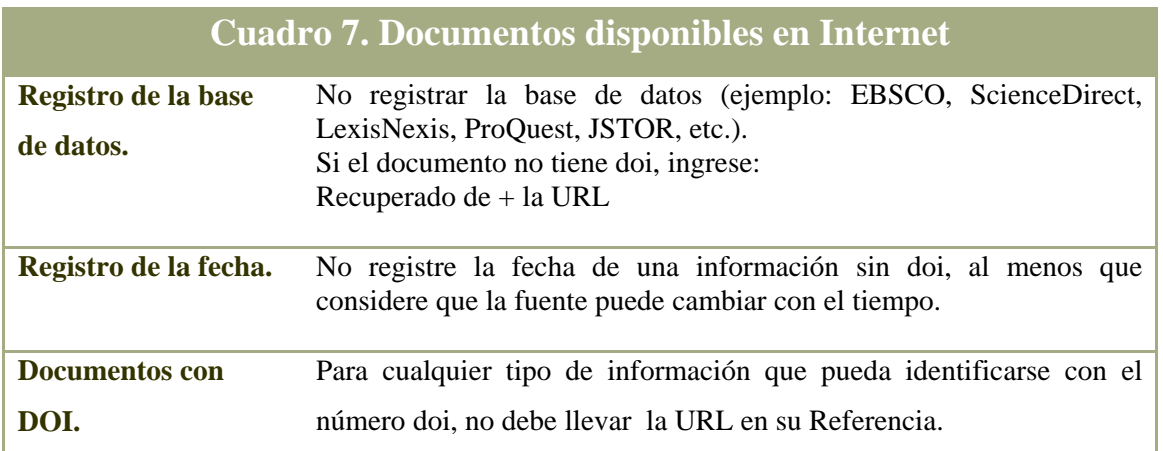

[Volver](#page-0-0) al Índice